# **iOS - Kurzbefehle App / Shortcuts Widget**

- [Folgende Grundfunktionen sind](#page-1-0)  [derzeit verfügbar:](#page-1-0)
- [Die entsprechenden Shortcuts](#page-2-0)  [können einzelne Aktionen auslösen,](#page-2-0)  [können aber auch miteinander](#page-2-0)  [kombiniert werden.](#page-2-0)

Mithilfe der Kurzbefehle App können in iOS diverse Funktionen ausgeführt werden. Diese können sowohl auf den Homescreen des Smartphones, als auch mittels Widget genutzt werden, so dass entsprechende Handlungen schnell durchgeführt werden können.

#### **Beachte:** ⋒

Die Shortcuts können nur dann erstellt werden, wenn diese mindestens einmal in iOS ausgelöst wurden, so dass das Smartphone "weiß" welche Funktionen nutzbar sind.

Zum Erstellen eines Shortcuts öffnen Sie die Shortcut App auf ihrem iPhone. Wenn Sie diese noch nicht haben, können Sie die Shortcut App unter diesem Link laden:

### [https://apps.apple.com/de/app/shortcuts](https://apps.apple.com/de/app/shortcuts/id915249334?l=de) [/id915249334?l=de](https://apps.apple.com/de/app/shortcuts/id915249334?l=de)

Alternativ öffnen Sie die Kamera mit ihrem iPhone und scannen Sie den Code ein, der App-Store wird sich nun öffnen:

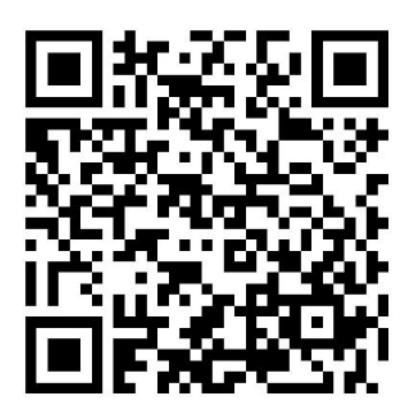

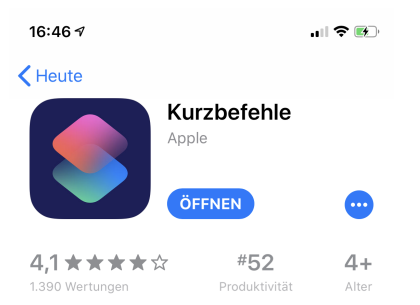

#### **Neue Funktionen** Versionsverlauf

Version 2.2.1 Vor 2 Mon.

• Fehlerbehebungen und Verbesserungen

## **Vorschau**

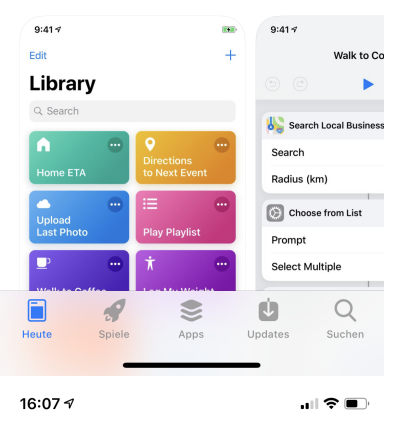

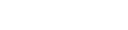

 $\ddot{}$ 

# **Bibliothek**

Bearbeiten

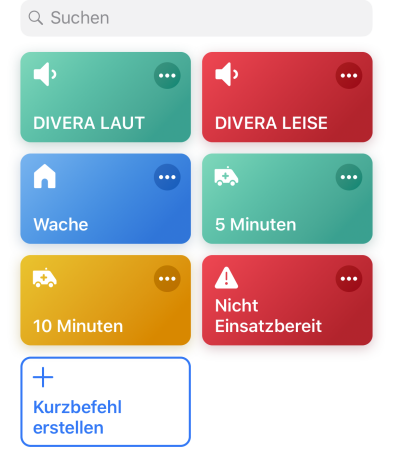

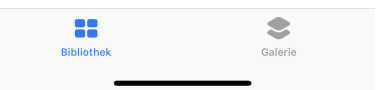

<span id="page-1-0"></span>Folgende Grundfunktionen sind derzeit verfügbar:

- [Kurzbefehle zum Sperrbildschirm hinzufügen \(iOS Widget\)](https://help.divera247.com/pages/viewpage.action?pageId=28476225)
- [Lautstärke überschreiben an/aus \(iOS Widget\)](https://help.divera247.com/pages/viewpage.action?pageId=28476223)
- [Mehrere Kurzbefehle kombinieren \(iOS Widget\)](https://help.divera247.com/pages/viewpage.action?pageId=28476227)
- [Nutzung der Kurzbefehle auf dem Home Bildschirm](https://help.divera247.com/display/FAQ/Nutzung+der+Kurzbefehle+auf+dem+Home+Bildschirm)
- [Shortcuts mit Siri aufrufen](https://help.divera247.com/display/FAQ/Shortcuts+mit+Siri+aufrufen)
- [Status vom Sperrbildschirm ändern \(iOS Widget\)](https://help.divera247.com/pages/viewpage.action?pageId=28476220)
- [Statusgeber öffnen \(iOS Widget\)](https://help.divera247.com/pages/viewpage.action?pageId=28476222)
- [Statussetzen mit Kurzbefehl-Geofence](https://help.divera247.com/display/FAQ/Statussetzen+mit+Kurzbefehl-Geofence)

<span id="page-2-0"></span>Die entsprechenden Shortcuts können einzelne Aktionen auslösen, können aber auch miteinander kombiniert werden.

- [Kurzbefehle zum Sperrbildschirm hinzufügen \(iOS Widget\)](https://help.divera247.com/pages/viewpage.action?pageId=28476225)
- [Mehrere Kurzbefehle kombinieren \(iOS Widget\)](https://help.divera247.com/pages/viewpage.action?pageId=28476227)
- [Nutzung der Kurzbefehle auf dem Home Bildschirm](https://help.divera247.com/display/FAQ/Nutzung+der+Kurzbefehle+auf+dem+Home+Bildschirm)
- [Shortcuts mit Siri aufrufen](https://help.divera247.com/display/FAQ/Shortcuts+mit+Siri+aufrufen)